# <span id="page-0-0"></span>Compiler Construction

 $\sim$  Loop unrolling  $\sim$ 

### Can we do better?

Consider the following code (representing a basic block):

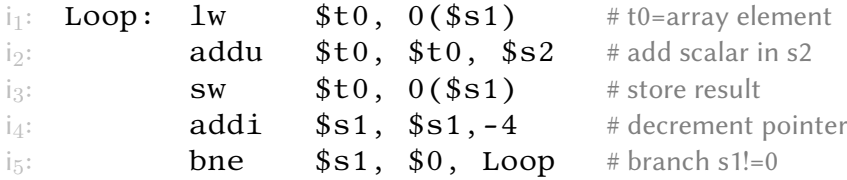

### Can we do better?

Consider the following code (representing a basic block):

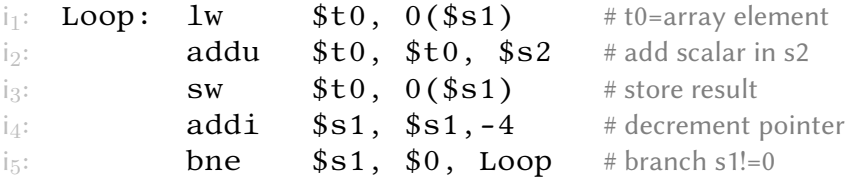

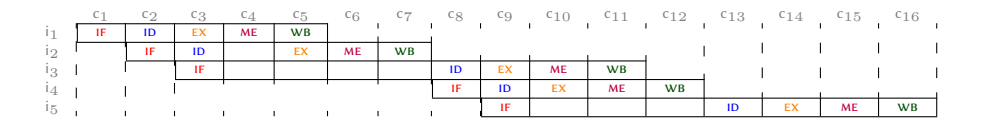

### Can we do better?

Consider the following code (representing a basic block):

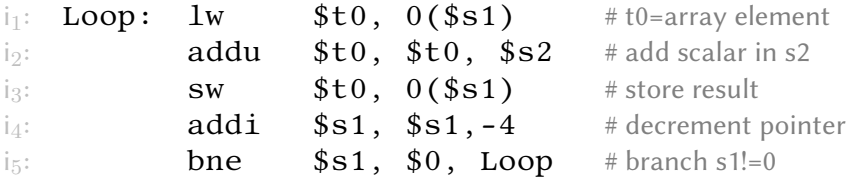

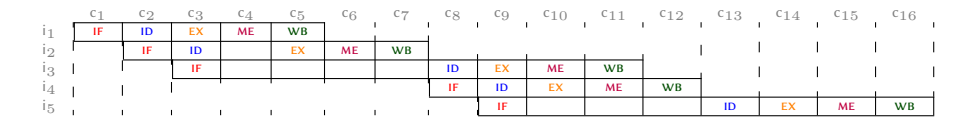

16 cycles for 5 instructions that are all dependant (IPC =  $0.31$ )!

# Loop Unrolling

- Replicate loop body to expose more parallelism
- Reduces loop-control overhead

At high level, it can be seen as following:

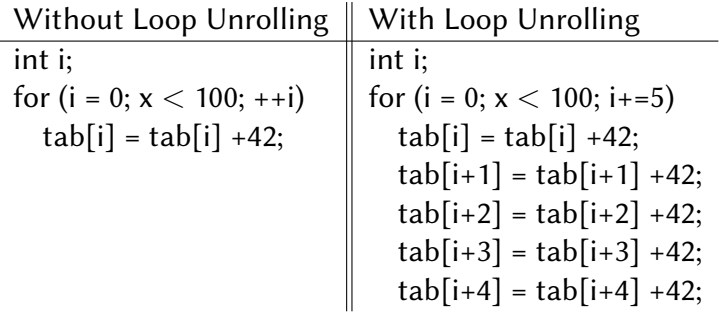

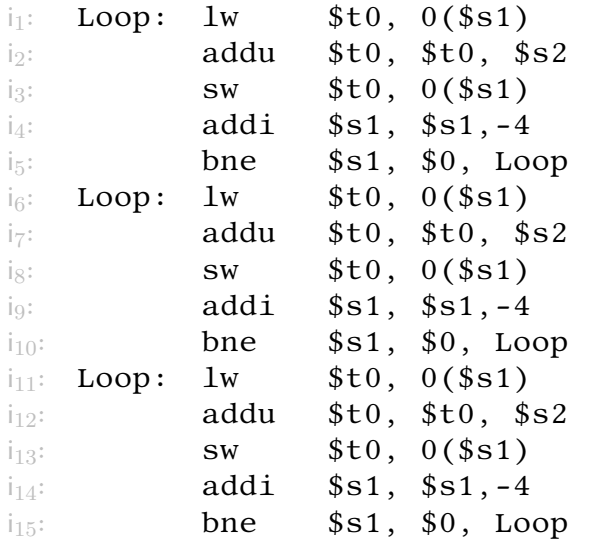

#### First duplicate N times the the body of the loop!

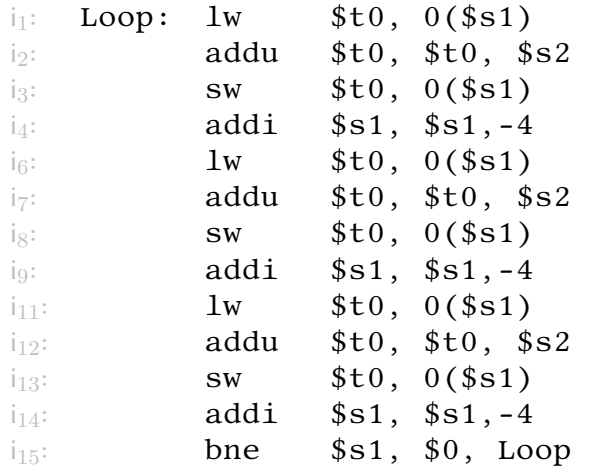

#### Remove redundant labels and jump (by supposing that we are able to do it!)

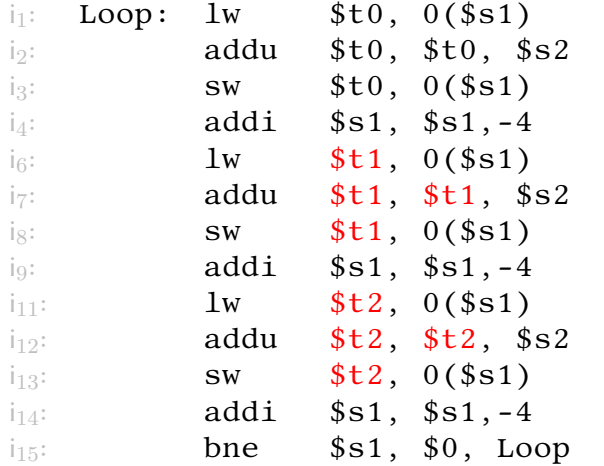

#### Use other temporaries name when possible!

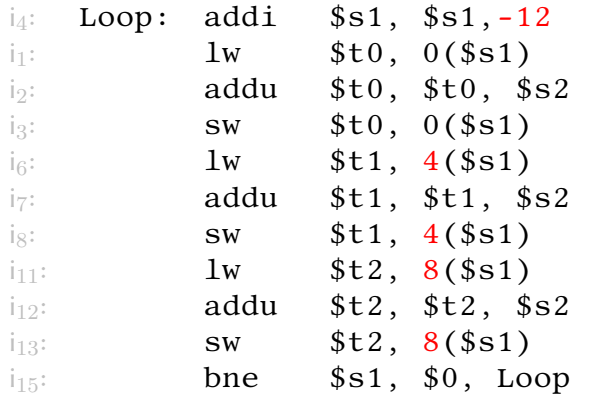

#### Grab redundant operation and merge them carefully!

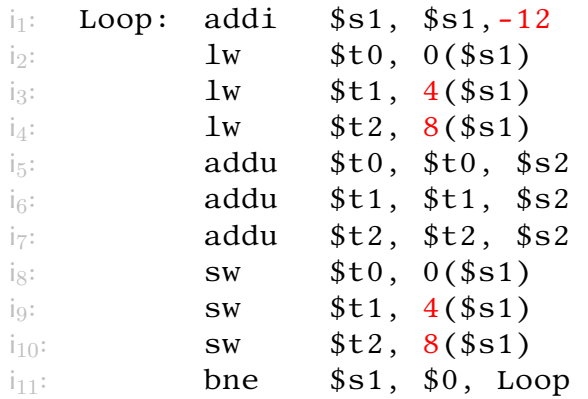

#### Schedule the instructions and renumber them

### Pros & Cons

- We avoid a lot of conditional jumps (and many stall hence)
- We require 19 cycles for 11 instructions: IPC= 0.57 (a lot better than the previous 0.31 )
- This trick allows to have more independent instructions to insert, and thus, less stalls!
- But we have now a prologue and an epilogue: i.e., two more basic blocks
- Require more temporaries: register allocation will be harder!
- Try it by yourself in gcc
	- -funroll-loops

## A very last word on Branch Hazards 1/2

- Conditional jumps often introduce delays since we cannot pre-fetch instrcutions
- Can we avoid them?

#### We only know  $i_{next}$  at cycle 5!

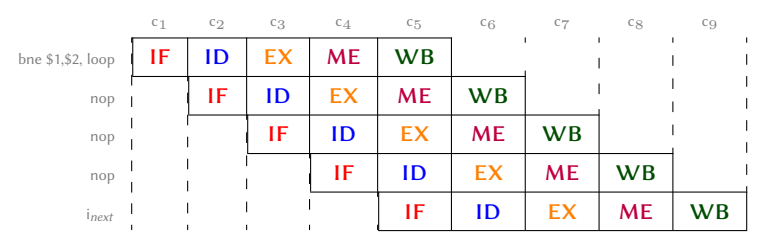

## A very last word on Branch Hazards 2/2

- $\bullet$  X delayed slot: the X instructions after a branch are systematically executed
- The original SPARC and MIPS processors each used a single branch delay slot to eliminate single-cycle stalls after branches
- We need branch prediction... but nowadays, most of processors do it for us (and use  $s1t$ ...)!
- Some architectures have bypass between stages to avoid stalls

Avoid as possible floating points and jumps!

## <span id="page-13-0"></span>Summary

"Do you program in mips?" she asked. "nop", he said.

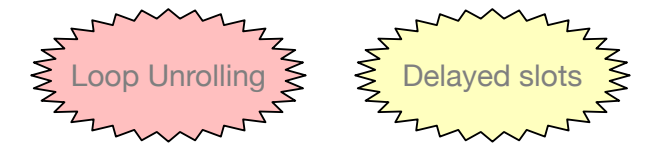